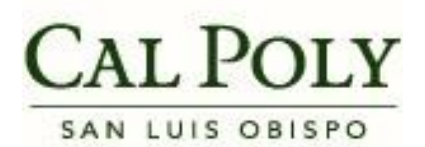

HR Student Multiple Jobs Summary Dashboard User Guide

Revised 3/3/2015

## **HR Student Multiple Jobs Summary Dashboard**

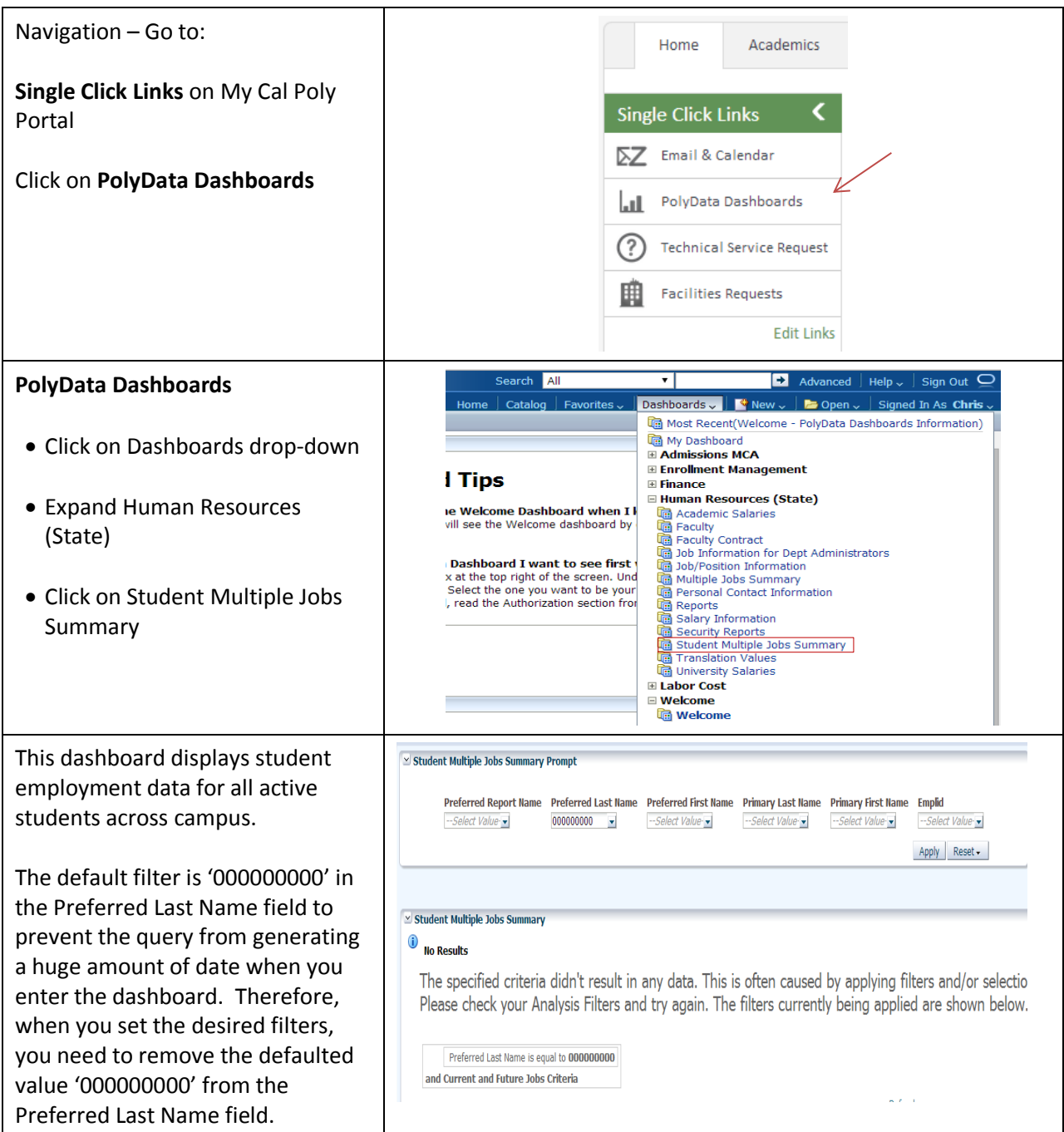

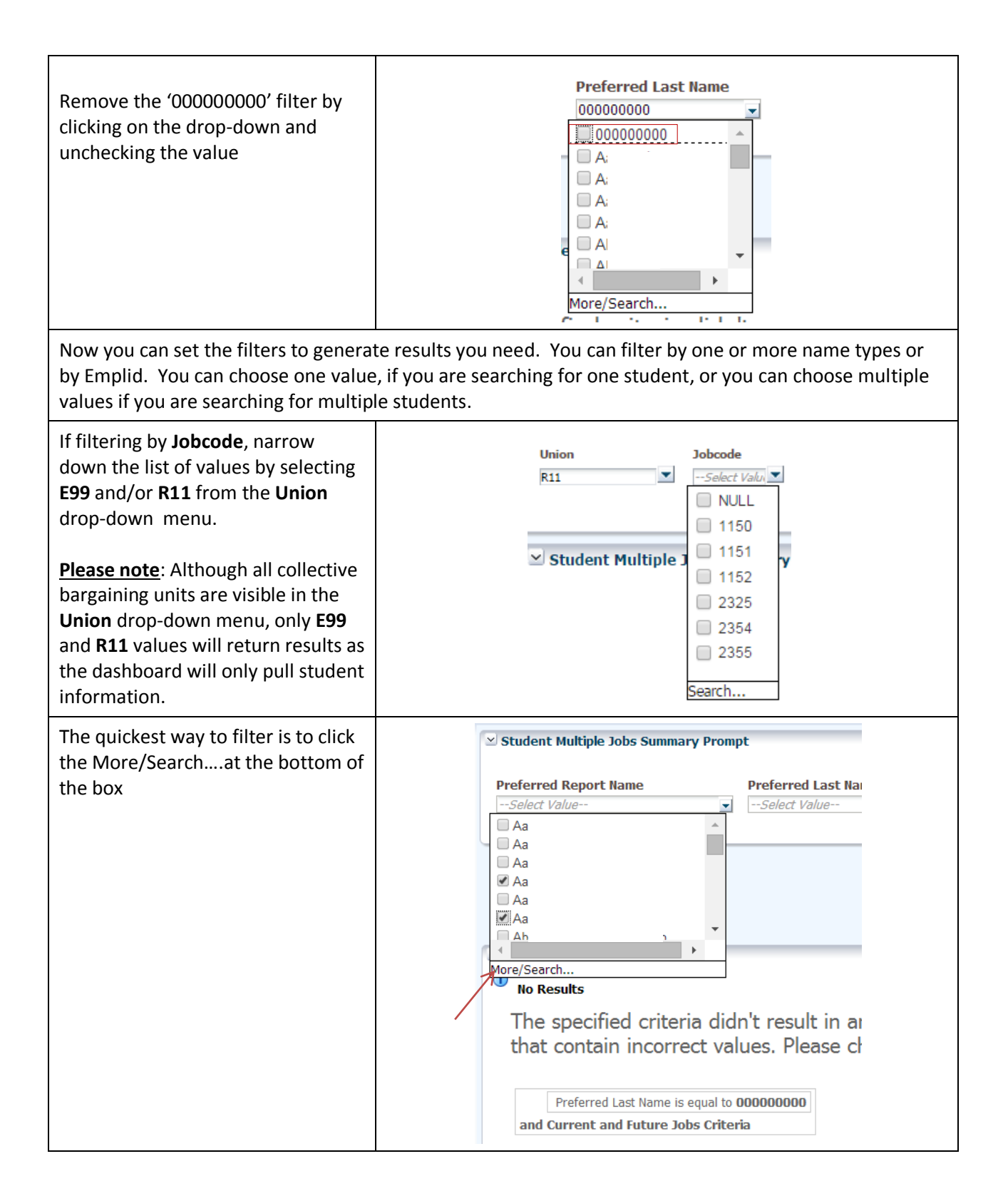

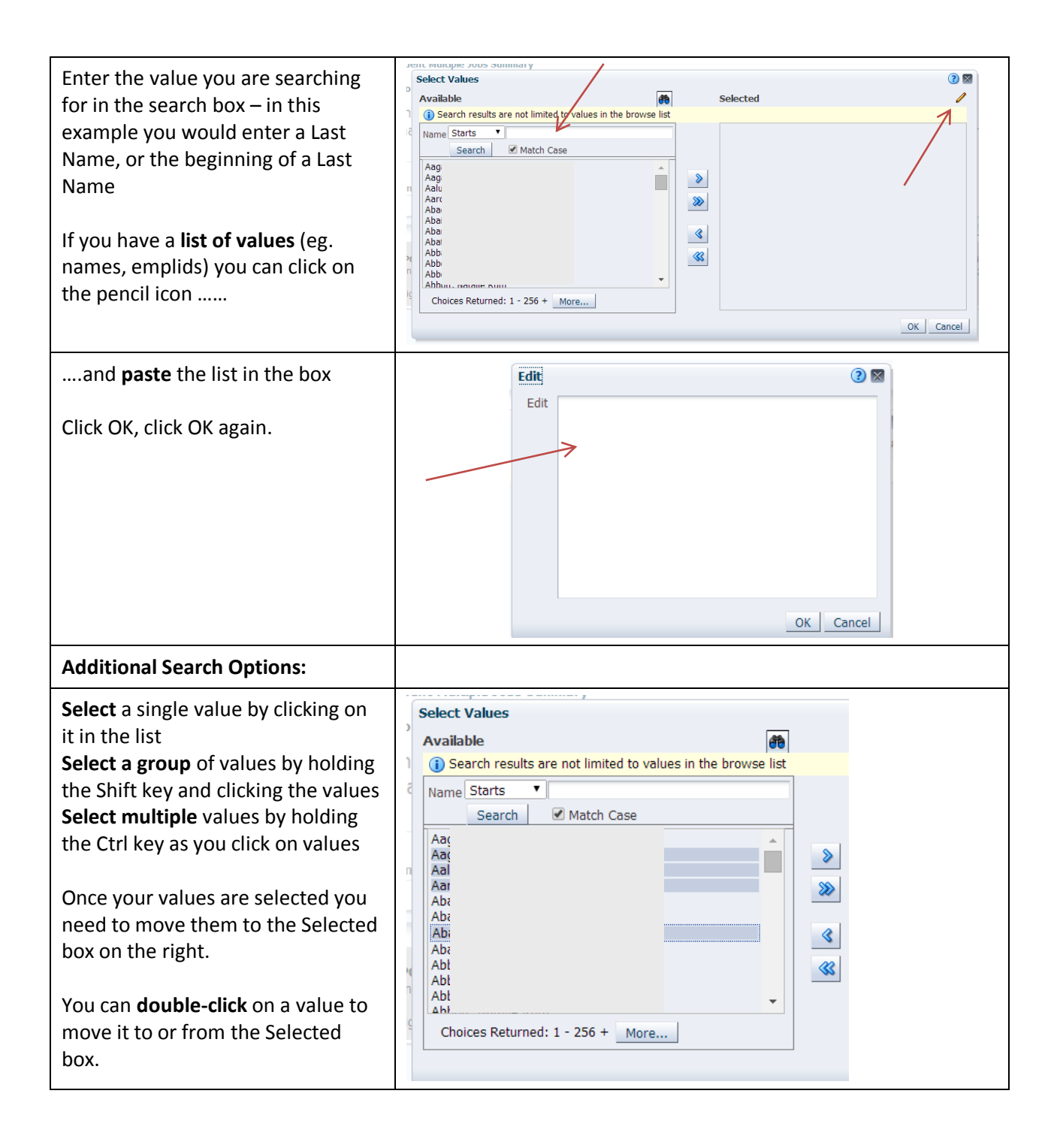

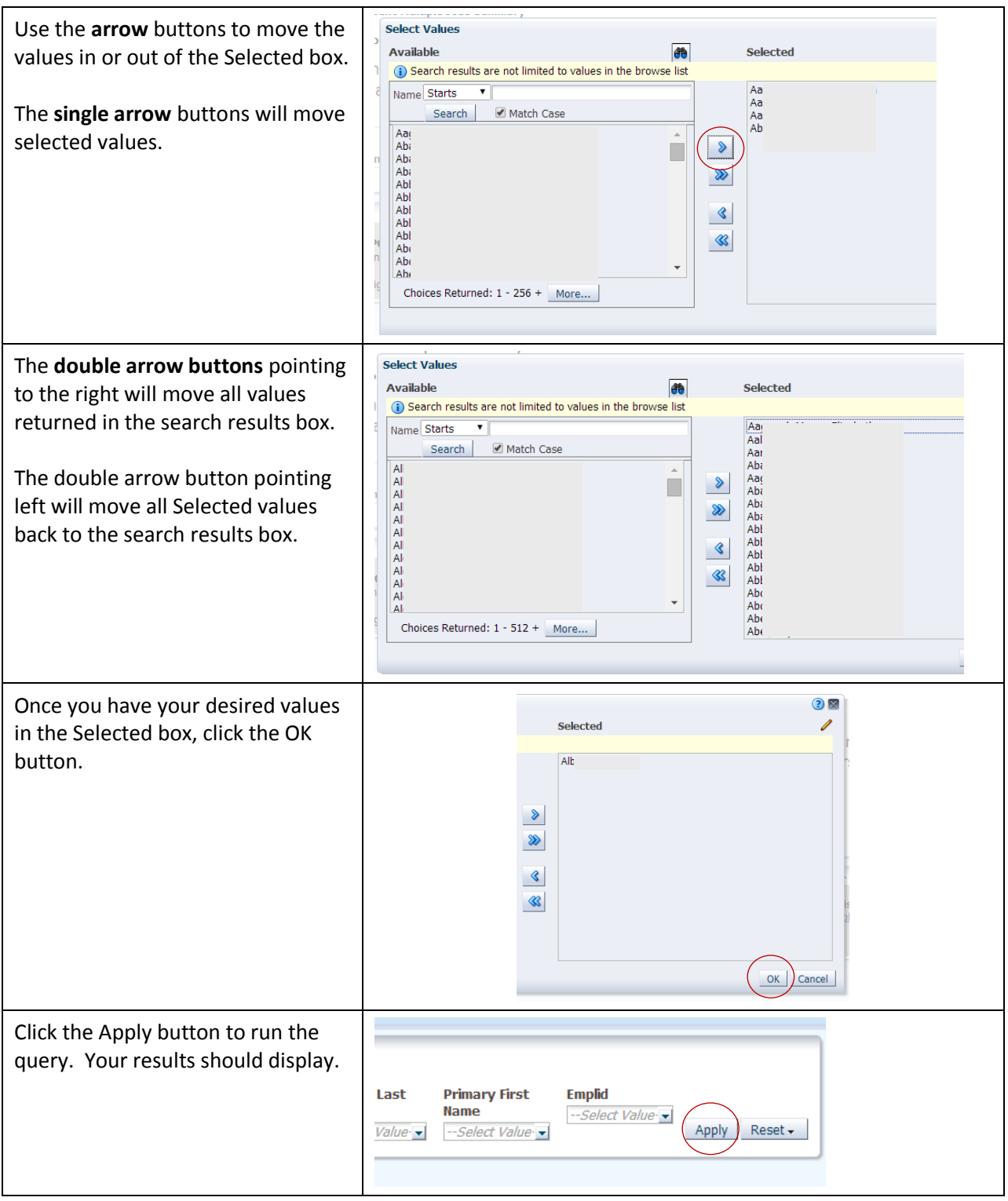

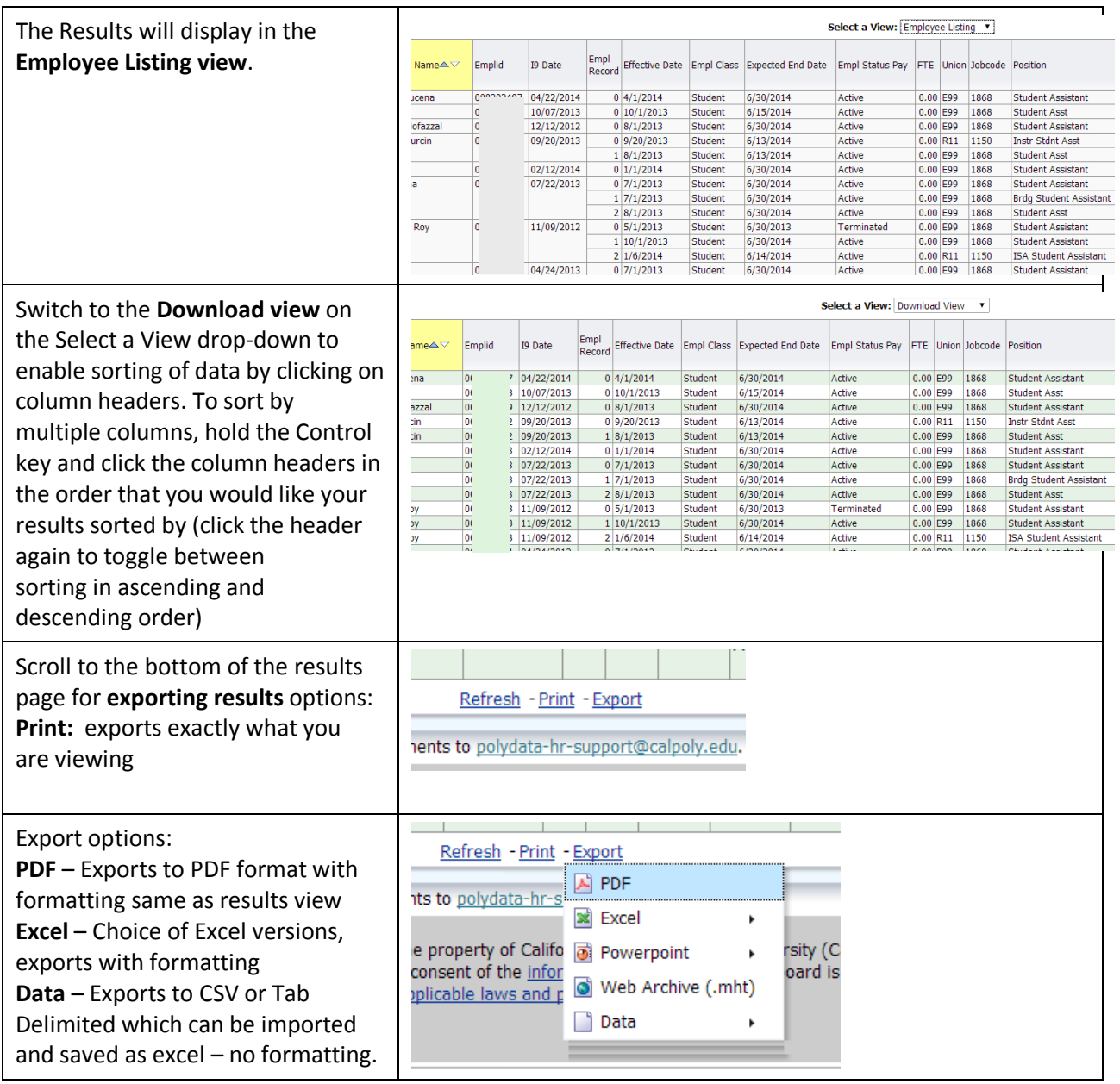